## **MODE D'EMPLOI SIMPLIFIE**

# **CADD (6300/6400)**

# **POMPES A PERFUSION**

# **ANALGESIE CONTRÔLEE PAR LE PATIENT**

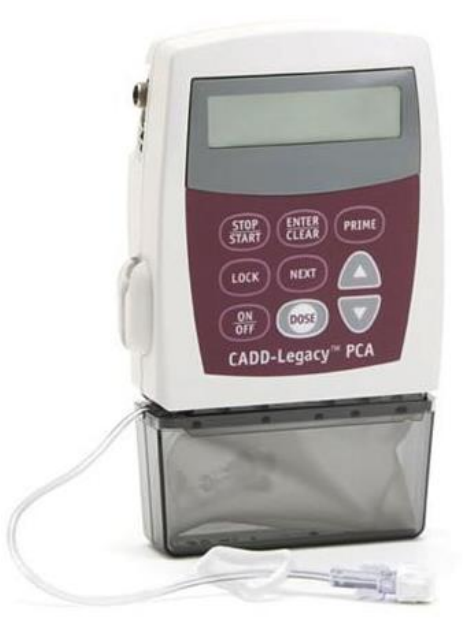

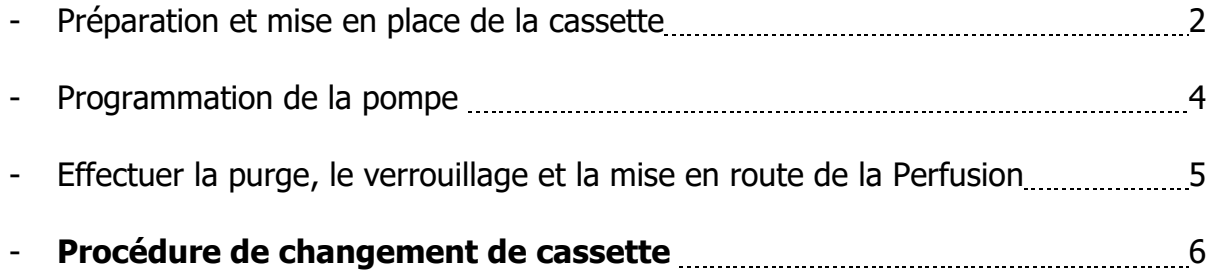

## **PREPARATION ET MISE EN PLACE DE LA CASSETTE**

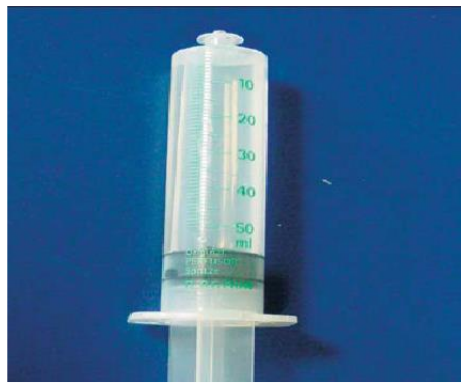

 1. Remplir la seringue avec le 2. Retirer et jeter le bouchon bleu volume de médicament à transférer de la tubulure dans la cassette

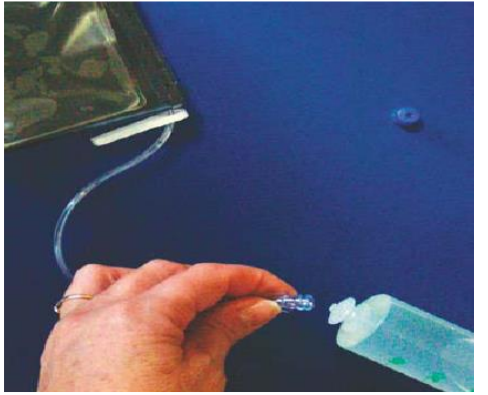

 3. Raccorder la seringue à l'embout Liquide injecté Luer-lock de la tubulure et commencer à remplir la poche

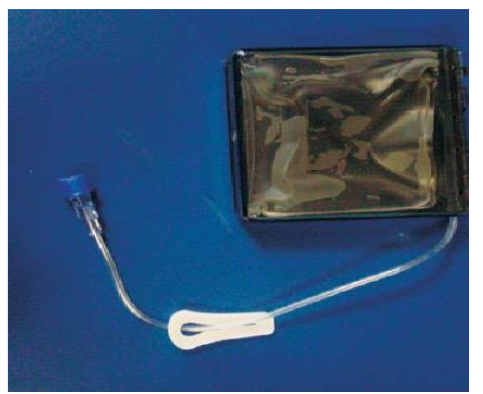

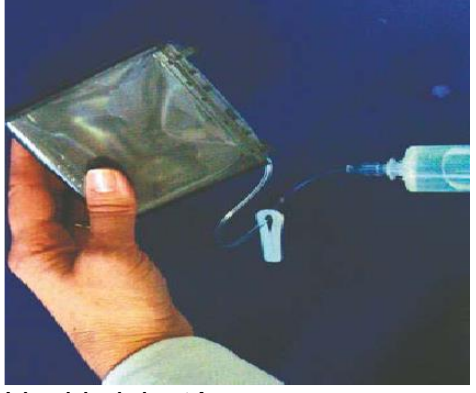

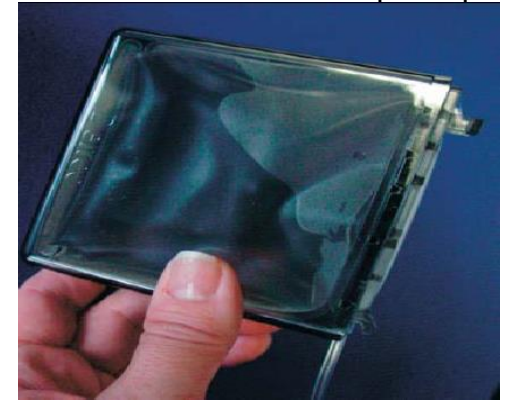

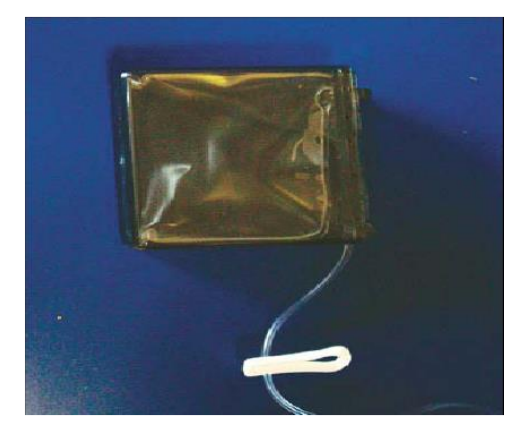

4. Incliner le réservoir de manière à 5. En maintenant l'embout de la réunir toutes les bulles d'air en une seringue tourné vers le bas, injet l'air restant avec la seringue la seringue. Utiliser le clamp.

seringue tourné vers le bas, injecter seule et grande bulle et aspirer tout dans la poche le liquide restant dans

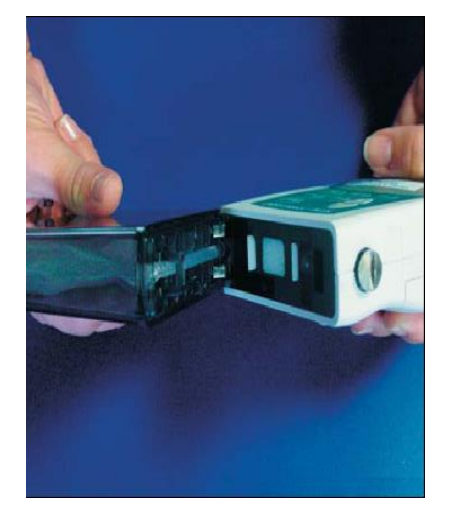

6. Emboîter les 2 ergots de la cassette dans les encoches de la pompe. Puis verrouiller la cassette à la pompe.

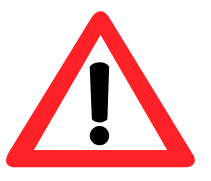

# **VERROUILLER OU DEVERROUILLER LA CASSETTE NECESSITE L'UTILISATION DE LA CLEF FOURNIE AVEC LA POMPE !**

## **PROGRAMMATION DE LA POMPE**

#### ✓ **MISE SOUS TENSION DE LA POMPE**

Appuyer sur **ACTIVEE-INACTIVEE** (La pompe effectue un autotest)

#### ✓ **PROGRAMMATION**

- Volume Résiduel : ……….ml Unités : ml/mg/µg - Concentration : ……….. Débit continu : ……….. - Dose sur demande : ……… - Verr dose période Réfractaire : ………..

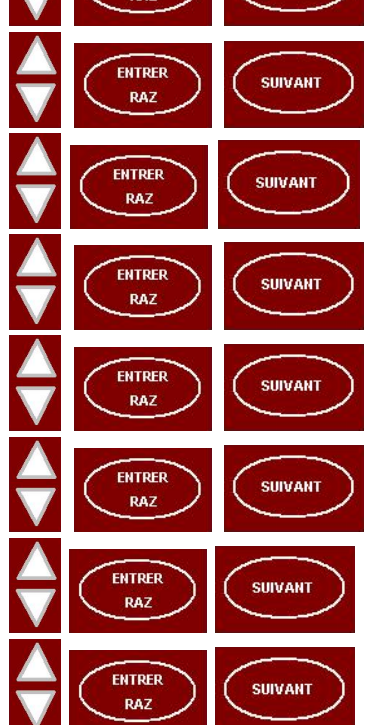

ENTRER

RAZ

**SUIVANT** 

- Doses reçues :
- Tentatives de bolus :

#### **CAPTEUR BULLE AIR : INACTIF CAPTEUR EN AMONT : ACTIF**

#### ! Veuillez à ce que ces données restent inchangées !

Le CODE BIOMED 163 OU 164 (selon le modèle de pompe) permet d'en effectuer la modification si besoin.

## **EFFECTUER LA PURGE, LE VERROUILLAGE ET LA MISE EN ROUTE DE LA PERFUSION**

#### ✓ **EFFECTUER LA PURGE**

- Appuyer sur **PURGE** jusqu'à **l'apparition des 3 tirets puis relâcher PURGE**
- Appuyer sur **PURGE sans relâcher** jusqu'à la fin de la purge

#### ✓ **VERROUILLER LA POMPE**

- Appuyer sur **VERROU** La pompe affiche le niveau LL0
- Appuyer 2 fois sur **FLECHE DU HAUT** La pompe affiche le niveau LL2
- Appuyer sur VERROU
- Entrer le code **63 ou 64** (selon le modèle de pompe) en appuyant sur **FLECHE DU HAUT**
- Appuyer sur **VERROU**

#### ✓ **MISE EN ROUTE DE LA PERFUSION**

- Connecter la tubulure à votre site d'injection
- Appuyer sur **ARRET-MARCHE** jusqu'à l'apparition des 3 tirets
- **La pompe affichera alors « MARCHE VOL RES …..ML »**

## **PROCEDURE DE CHANGEMENT DE CASSETTE**

#### ✓ **MISE HORS TENSION DE LA POMPE ET CHANGEMENT DE CASSETTE :**

- Arrêter la perfusion en appuyant sur **ARRET-MARCHE** jusqu'à l'apparition des 3 tirets.
- Mettre la pompe Hors tension en appuyant sur **ACTIVEE-INACTIVEE** jusqu'à l'apparition des 3 tirets.
- Déconnecter la tubulure au patient.
- Retirer l'ancienne cassette à l'aide de la clé et mettre la nouvelle cassette préparée.

#### ✓ **REMISE A ZERO DU VOLUME A PERFUSER :**

Mettre la pompe sous tension en appuyant sur **ACTIVEE-INACTIVEE** 3 secondes.

- Attendre la fin de l'autotest. La pompe affiche *« ARRET ».*
- 

- Appuyer sur **VERROU** – La pompe affiche le niveau LL2

**SUIVANT** 

- Appuyer 2 fois sur **FLECHE DU HAUT** La pompe affiche le niveau LL0
- Appuyer sur **VERROU**
- Entrer le code **63 ou 64** (selon le modèle de pompe) en appuyant sur **FLECHE DU HAUT**
- Appuyer sur **VERROU**
- Effectuer la programmation en appuyant sur
- ✓ **EFFECTUER LA PURGE**
- Appuyer sur **PURGE** jusqu'à **l'apparition des 3 tirets puis relâcher**

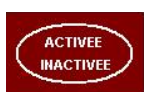

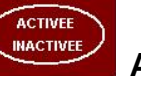

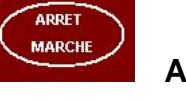

ACTIVEE

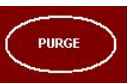

- Appuyer sur **PURGE sans relâcher** jusqu'à la fin de la purge

#### ✓ **VERROUILLER LA POMPE**

- VERROU - Appuyer sur **VERROU** – La pompe affiche le niveau LL0
- Appuyer 2 fois sur **FLECHE DU HAUT** La pompe affiche le niveau LL2
- Appuyer sur VERROU
- Entrer le code **63 ou 64** (selon le modèle de pompe) en appuyant sur **FLECHE DU HAUT**
- Appuyer sur VERROU

#### ✓ **MISE EN ROUTE DE LA PERFUSION**

- Connecter la tubulure à votre site d'injection
- Appuyer sur **ARRET-MARCHE** jusqu'à l'apparition des 3 tirets
- **La pompe affichera alors « MARCHE VOL RES …..ML »**